# **Java Exception Handling (Try-catch)**

## Exception handling is the process of responding to the occurrence, during computation, of exceptions – anomalous or exceptional conditions requiring special processing – often changing the normal flow of program execution. (Wikipedia)

**HackerRank** 

Java has built-in mechanism to handle exceptions. Using the *try* statement we can test a block of code for errors. The *catch* block contains the code that says what to do if exception occurs.

This problem will test your knowledge on try-catch block.

You will be given two integers x and y as input, you have to compute  $x/y$ . If x and y are not 32 bit signed integers or if  $y$  is zero, exception will occur and you have to report it. Read sample Input/Output to know what to report in case of exceptions.

## **Sample Input 0:**

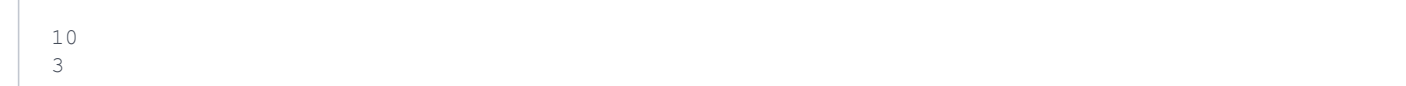

#### **Sample Output 0:**

3

## **Sample Input 1:**

10 Hello

## **Sample Output 1:**

java.util.InputMismatchException

## **Sample Input 2:**

10  $\cap$ 

## **Sample Output 2:**

java.lang.ArithmeticException: / by zero

# **Sample Input 3:**

```
23.323
0
```
## **Sample Output 3:**

java.util.InputMismatchException